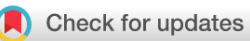

# RESEARCH ARTICLE

# **[3D-printing of porous structures for reproduction of a femoral](https://f1000research.com/articles/12-17/v1)**

# **[bone](https://f1000research.com/articles/12-17/v1) [version 1; peer review: awaiting peer review]**

G[i](https://orcid.org/0000-0003-1583-828X)ulia Alessandri **D**[,](https://orcid.org/0000-0002-7966-6002) Gian Maria Santi **D**, Paolo Martelli **D**, Eleonora Guidotti **D**, Alfredo Liverani**i** 

Department of Industrial Engineering, University of Bologna, Bologna, Italy, 40136, Italy

**First published:** 06 Jan 2023, **12**:17 **v1** <https://doi.org/10.12688/f1000research.129267.1> **Latest published:** 06 Jan 2023, **12**:17 <https://doi.org/10.12688/f1000research.129267.1>

# **Abstract**

**Background:** 3D-printing has shown potential in several medical advances because of its ability to create patient-specific surgical models and instruments. In fact, this technology makes it possible to acquire and study physical models that accurately reproduce patientspecific anatomy. The challenge is to apply 3D-printing to reproduce the porous structure of a bone tissue, consisting of compact bone, spongy bone and bone marrow.

**Methods:** An interesting approach is presented here for reproducing the structure of a bone tissue of a femur by 3D-printing porous structure. Through the process of CT segmentation, the distribution of bone density was analysed. In 3D-printing, the bone density was compared with the density of infill.

**Results:** The zone of compact bone, the zone of spongy bone and the zone of bone marrow can be recognized in the 3D printed model by a porous density additive manufacturing method.

**Conclusions:** The application of 3D-printing to reproduce a porous structure, such as that of a bone, makes it possible to obtain physical anatomical models that likely represent the internal structure of a bone tissue. This process is low cost and easily reproduced.

# **Keywords**

3D printing, porous strucutre, bone density, CT segmentation, bone model, bone tissue

## **Open Peer Review**

# **Approval Status** *AWAITING PEER REVIEW*

Any reports and responses or comments on the article can be found at the end of the article.

**Corresponding author:** Giulia Alessandri [\(giulia.alessandri5@unibo.it\)](mailto:giulia.alessandri5@unibo.it)

**Author roles: Alessandri G**: Conceptualization, Resources, Writing – Original Draft Preparation, Writing – Review & Editing; **Santi GM**: Conceptualization, Formal Analysis, Methodology; **Martelli P**: Data Curation, Investigation, Resources, Writing – Original Draft Preparation; **Guidotti E**: Data Curation, Resources; **Liverani A**: Project Administration, Supervision, Writing – Review & Editing

**Competing interests:** No competing interests were disclosed.

**Grant information:** The author(s) declared that no grants were involved in supporting this work.

**Copyright:** © 2023 Alessandri G *et al*. This is an open access article distributed under the terms of the [Creative Commons Attribution](http://creativecommons.org/licenses/by/4.0/) [License](http://creativecommons.org/licenses/by/4.0/), which permits unrestricted use, distribution, and reproduction in any medium, provided the original work is properly cited.

**How to cite this article:** Alessandri G, Santi GM, Martelli P *et al.* **3D-printing of porous structures for reproduction of a femoral bone [version 1; peer review: awaiting peer review]** F1000Research 2023, **12**:17<https://doi.org/10.12688/f1000research.129267.1>

**First published:** 06 Jan 2023, **12**:17<https://doi.org/10.12688/f1000research.129267.1>

### Introduction

Aging, rising obesity, and a lack of physical activity have all contributed to a significant increase in joint deterioration and bone abnormalities.<sup>[1](#page-8-0)–[3](#page-8-0)</sup> The challenge is focused on making prototypes to replace or support bone parts. It is critical that the implant be functional and remain there without complications or performance deficits. Using traditional twodimensional radiologic modalities, it is difficult to understand complicated defects, and the evaluation and classification of defects of various kinds are crucial steps to effectively manage clinical conditions. Making three-dimensional models provides both visual and tactile reproduction of bone anatomy, with the potential for better preoperative planning, thus helping to make complex interventions more precise and accurate.<sup>[4](#page-8-0)</sup> 3D-printing and virtual surgery planning have found significant interest in the field of orthopaedics, leading to considerable advancement in preoperative surgical planning.<sup>[5](#page-8-0)–[7](#page-8-0)</sup> Indeed, it is found that 3D models allow surgeons to visualize anatomy three-dimensionally and aid in the planning and execution of complex surgeries. $8-10$  $8-10$  $8-10$  3D printing of porous structure offers an attractive means to improve the fabrication of bone models and facilitate their understanding for both academic studies and surgical planning.<sup>[11](#page-8-0)–[13](#page-9-0)</sup>

Here we present the process of 3D-printed porous structure of a femoral bone composed of different infill densities. Among the print parameters of the slicing software, it is possible to change the infill parameters and obtain a 3D print with differentiated densities, effectively replicating the appearance of a bone tissue: a compact and very dense outer part, a trabecular and less dense inner part, and the hollow marrow in the centre. The three-dimensional reconstruction of the anatomical section was performed following the well-established procedure in previous studies.<sup>[14](#page-9-0)–[16](#page-9-0)</sup> In brief, by segmentation of medical images from CT scans, different internal zones of the bone are obtained, according to the intensity of the pixels in a grey scale. The study of the distribution of different infill densities as a 3D printing parameter was one of the key points of the research. In particular, the aim was to compare the infill density with the actual bone density obtained by reprocessing medical images. The possibility of obtaining a 3D-printed object that represents a bone both internally and from an external geometric point of view is the main goal of the research. This allows on the one hand a better understanding of the clinical case and on the other hand improves communication in the patient-doctor relationship.<sup>17</sup> Moreover, the object studied allows students, professors or doctors to visualise and better understand bone tissue in their studies thanks to an object that faithfully simulates bone tissue. Biomaterials currently used for 3D printing in the medical and orthopaedic fields<sup>[18](#page-9-0),[19](#page-9-0)</sup> include polymers, materials widely used in additive manufacturing because of their ease of structural change due to relatively low melting points;  $20,21$  metals and alloys, including titanium alloy, a compact, lightweight and highly corrosive-resistant material with osteointegrative properties that make it perfect for replacing missing parts or for support during alignment and surgical cutting.<sup>[22](#page-9-0),[23](#page-9-0)</sup> FDM is a manufacturing technology adapted for the fabrication of porous bone tissue at low cost, providing good mechanical properties. $24-26$  $24-26$  In fact, the 3D printing parameters are set by slicing software, which layers the imported 3D model. The formal accuracy is affected by the G-code setting.<sup>27–[29](#page-9-0)</sup> The affordability and capability of reliably reproducing a model show the value of 3D simulations in preoperative planning and implant trajectory prediction to prevent injury and accidental harm to adjacent bone components.<sup>[30](#page-9-0)</sup>

The aim of this study is to obtain a low-cost model of a 3D-printed femoral bone with a porous structure that is formally equivalent to its real counterpart. with a view to the potential replacement of a diseased piece of bone tissue, the bone in question must be as suitable as possible for the patient, simulating the appearance and weight of the original bone by reproducing its internal density.

#### Methods

The study describes a methodological process by which 3D-printed bone tissue can be obtained with a porous structure infill.

#### Manual reconstruction

Medical images of a right femur of a 30-year-old man were downloaded from an [online database](https://www.embodi3d.com/). The procedure involves 3D digital reconstruction of the medical images using 3D Slicer v4.11 software,  $3^1$  which allows a reading based on the Hounsfield scale, indicating the level of radiation absorption by the bone based on its density $3^{2-35}$  $3^{2-35}$  $3^{2-35}$  [\(Figure 1](#page-3-0)).

According to the Hounsfield scale, intervals are defined for each area of bone:

- compact bone: 484 Hu to 1814 Hu;
- spongy bone: 333 Hu to 484 Hu;
- marrow: 230 Hu to 333 Hu.

Selecting all the pixels in the region of interest (ROI) produces the three-dimensional anatomical model in which the three zones are placed inside each other. In order to select each of these areas separately, selection masks were defined

<span id="page-3-0"></span>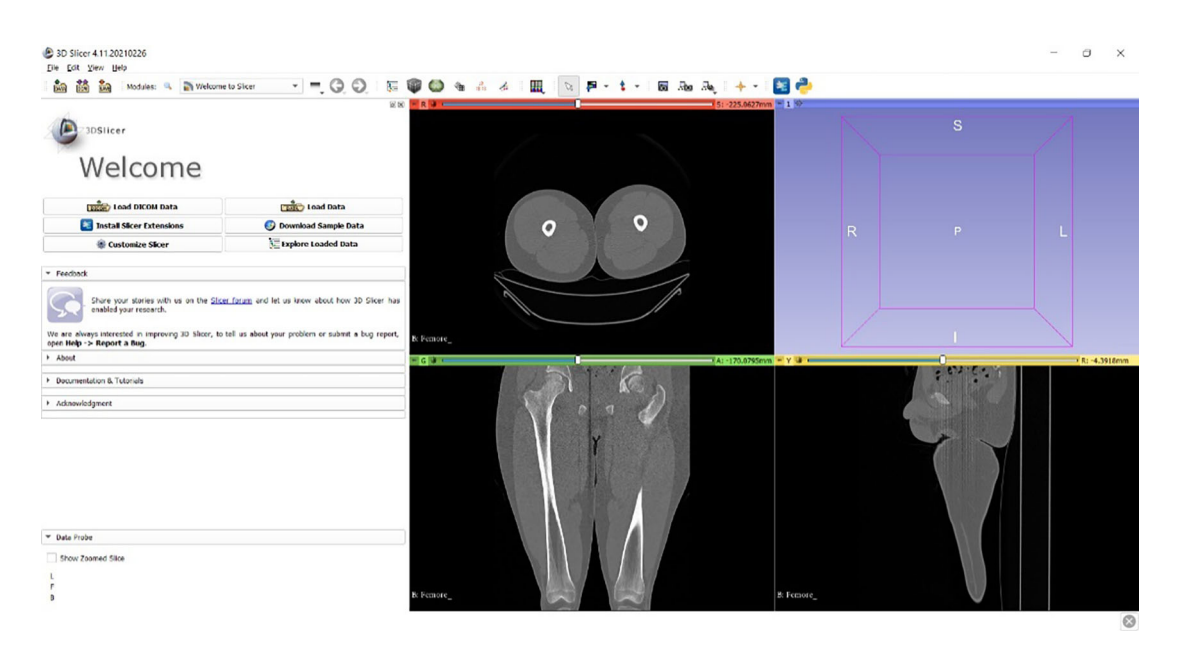

### Figure 1. 3D Slicer's interface.

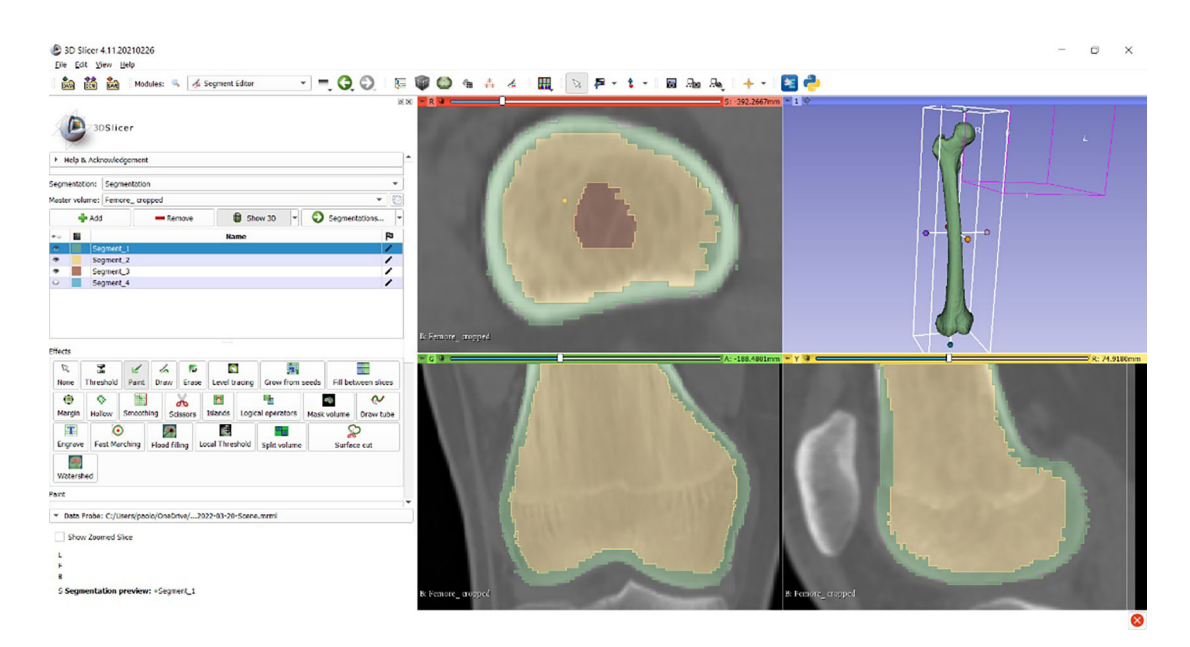

#### Figure 2. Selection masks: the green mask for compact bone tissue, the yellow mask for spongy tissue and the brown mask for marrow.

(Figure 2). Each of this selection masks is identified with a distinct colour. This allows better visualization of the various parts of the 3D model that composed the bone. Once the different areas are identified, only those related to the bone are considered. They can then be exported to an .stl format file.

#### Automated reconstruction

To automate the ROI selection process, a script in the Python language was developed that can reprocess a.jpg image of a CT and automatically identify varied selection masks.

[Figure 3](#page-4-0) shows the flowchart of the script. By introducing an image packet from CT scan, the script converts and reads each image in grayscale, that is, in pixels in a colour scale of 0 to 256 shades of grey ranging from black to white, respectively. Image manipulation from code is possible through dedicated libraries such as OpenCV.<sup>[36](#page-9-0)</sup> The script analyses every single pixel in the images starting from the first pixel in the upper left corner and continuing to the right.

<span id="page-4-0"></span>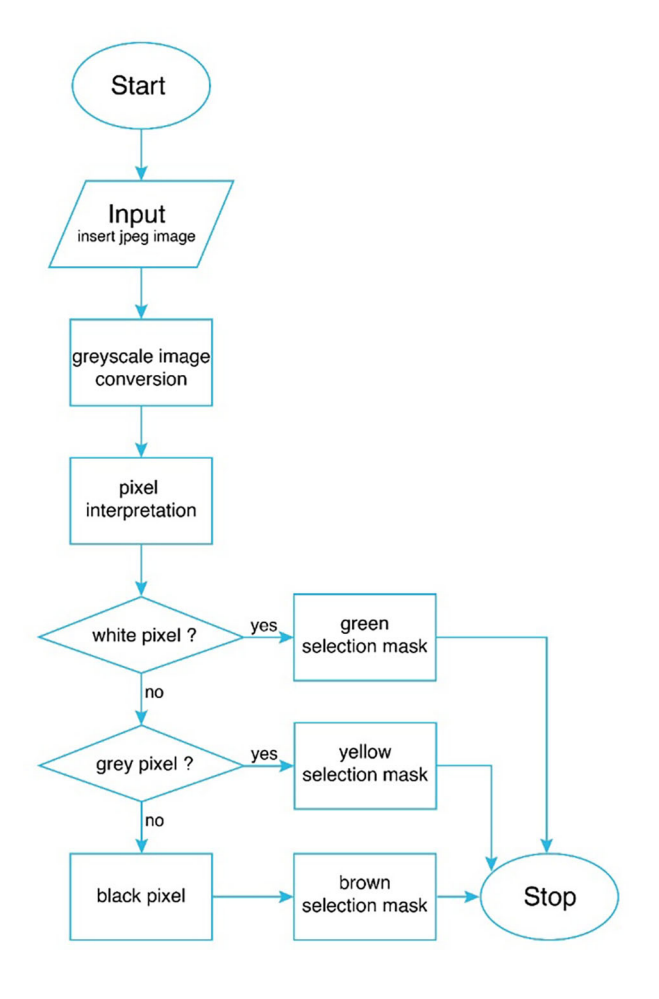

## Figure 3. Flowchart.

Once the first row of an image is finished, it starts again by going down one row of pixels and so on. The script assigns each pixel one of 256 values depending on the gradation in the grayscale. Finally, it converts with a proportion the numbers from 0 to 256 into values from 0 to 100 by sending out a text with all the values. Defined three groups, values are assigned for each selection mask:

- from 0 to 76 in the green mask (white pixel);
- from 77 to 178 in the yellow selection mask (grey pixel);
- from 179 to 255 in the brown selection mask (black pixel).

By processing the script, the image is outlined as shown in [Figure 4](#page-5-0). These three groups identify the three parts that make up the bone. Post-processing was required to exclude areas that are not of interest for selection.

In any case, this automated method needs to be further improved in terms of the pixel selection and categorization process. So, the methodology was carried forward with the manual reconstruction method.

#### Modeling for 3D printing

3D printing has been the technology used for making the physical anatomical model. However, a model preparation stage is required for additive technology. First, three meshes in .stl format were exported from 3D Slicer. In the digital environment of Blender v3.3.0, $37$  a series of simple Boolean operations were performed in order to obtain three distinct final models of compact bone, spongy bone and bone marrow, respectively. In order for the models to maintain their relative positions in space in the slicing environment, they were exported in the .3mf format.

<span id="page-5-0"></span>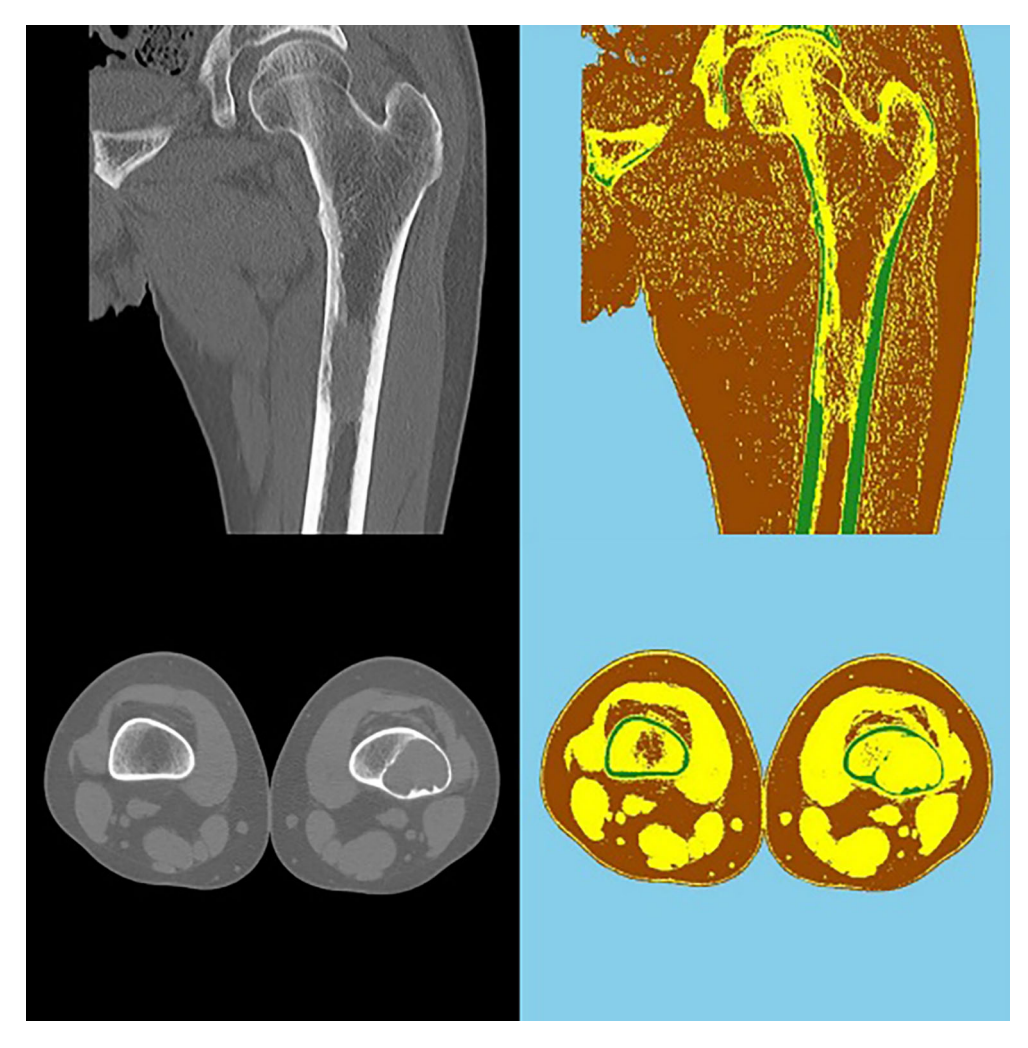

### Figure 4. Output.

The printer used for this study is a Fused Deposition Modeling (FDM) 3D printer, AnyCubic Predator. FDM technology involves the extrusion of thermoplastic materials using a heated nozzle that melts the material and deposits it, layer by layer, on a printing platform until the part is completed.<sup>[38](#page-9-0)</sup> PLA was chosen as the printing material because it is inexpensive, dense, versatile and easy to process.[39](#page-9-0) To obtain the diversity of the densities of the parts to be printed, a conversion comparing the density of bone with that of PLA filler was performed. Specifically, the density value of compact bone (equal to 2 g/cm<sup>3</sup>) and that of spongy bone (equal to 0.6 g/cm<sup>3</sup>)<sup>[40](#page-9-0)</sup> were compared with the density of PLA (equal to  $1.3$  g/cm<sup>3</sup>) (Figure 5).

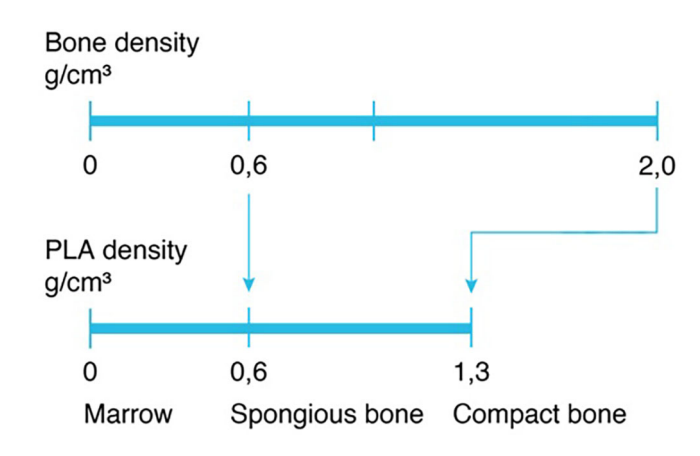

Figure 5. Conversion between the bone density and the PLA density.

## Table 1. Main printing parameters.

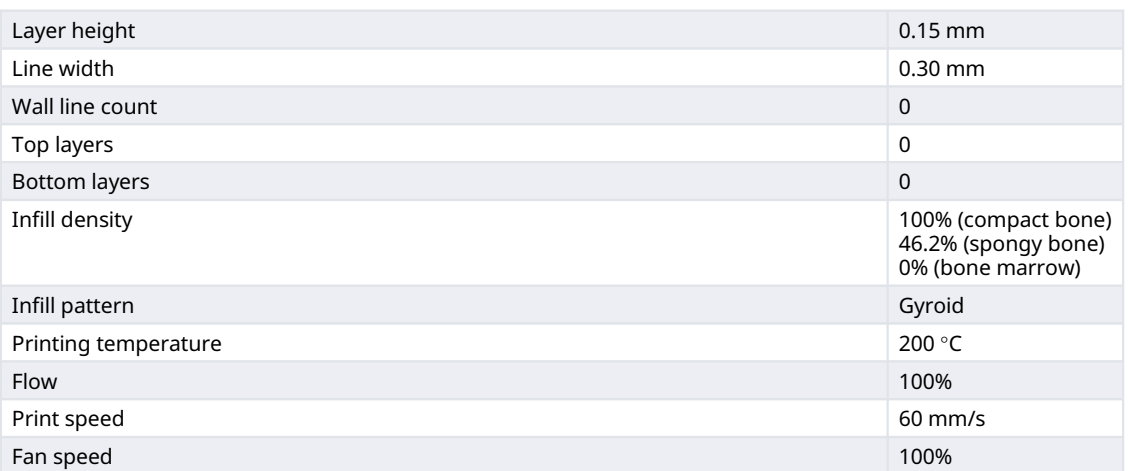

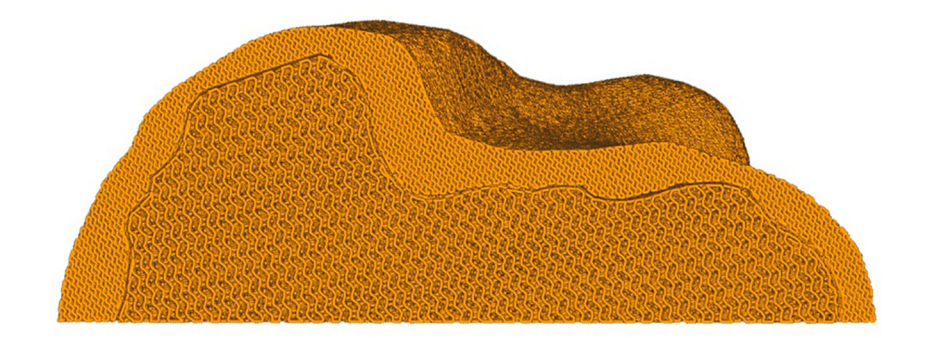

### Figure 6. Gyroid pattern with different infill density on Ultimaker Cura.

Assuming the maximum compact bone density, that is 100% infill, the density of spongy bone will be 46.2%, according to the following proportion:

$$
1.3:100 = 0.6 = x
$$

$$
x = \frac{100 * 0.6}{1.3} = 46.2
$$

Ultimaker Cura v5.0.0 $41$  is the slicing software used that allows you to manage printing parameters and export a G-code file. Among the various parameters, including layer height, printing temperature, printing speed, are those related to infill of the various layers. An infill density is set as a single, constant value throughout the object. By importing the three patterns in .3mf format to Ultimaker Cura, different densities can be set for each pattern. Gyroid infill was used since it appears to be the one most like the typical trabecular structure of bone. Applying the parameters shown in Table 1, a preview of the compact bone and the spongy bone is visualized (Figure 6). The 3D print for each zone of different density was made without external walls to achieve a more uniform 3D print object with visibly gradual infill.

## Results

The reconstruction and processing steps resulted in the three distinct three-dimensional parts of the areas of the bone. The areas of the obtained 3D digital models present smooth and compact surfaces in their entirety, maintaining a true-to-life appearance. [Figure 7](#page-7-0) shows the three obtained digital models of the bone and [Figure 8](#page-7-0) shows the final 3D printed models.

<span id="page-7-0"></span>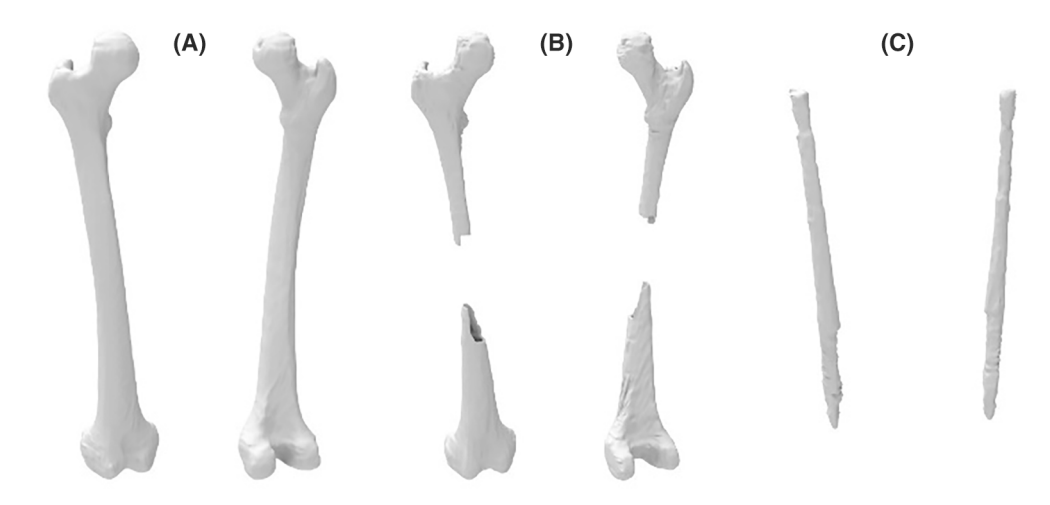

Figure 7. 3D digital models of the bone: A) compact bone, B) spongy bone and C) bone marrow.

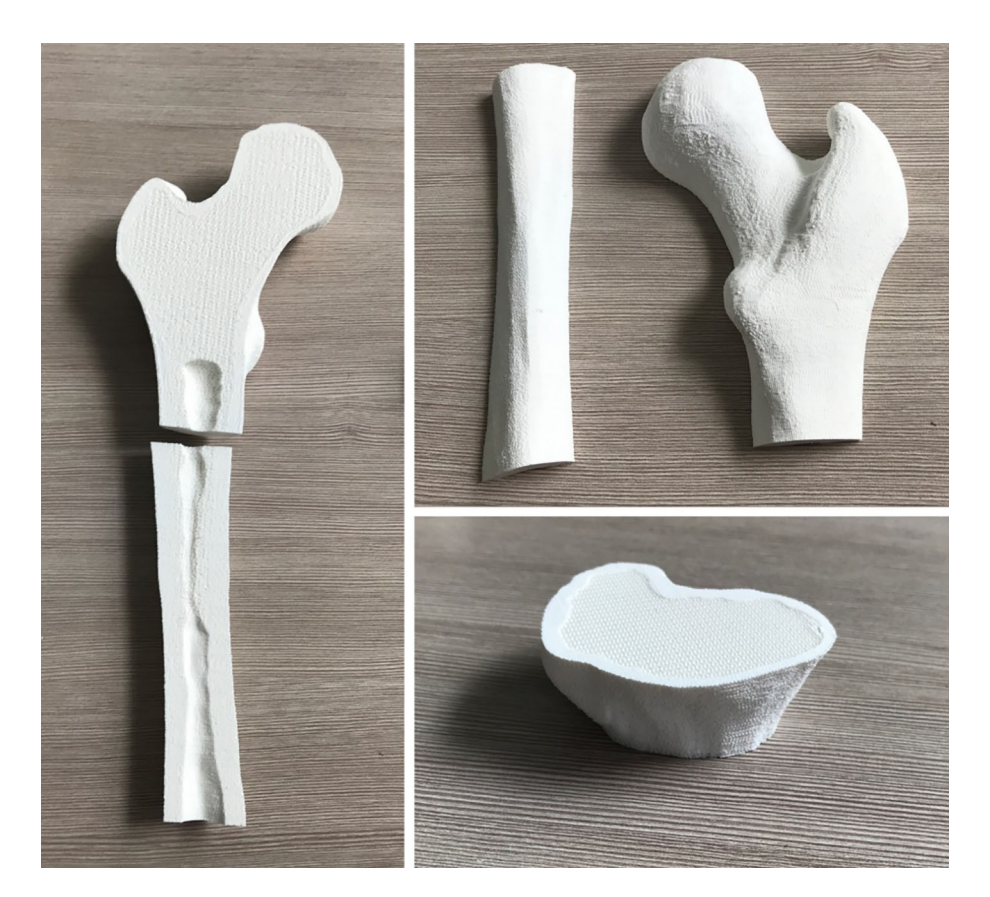

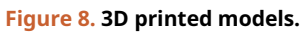

## Discussion

Nowadays, polymeric materials do not reach a density equal to that of compact bone, but it is possible to study which among them can achieve the same mechanical and structural properties with the right printing settings. An interesting example is the use of PEEK or similar materials that can easily reproduce the structure of bone, but their use involves a complicated and expensive process.<sup>[42](#page-9-0)–[44](#page-9-0)</sup> An interesting possibility is offered by bone tissue printing for the fabrication of fractured parts that should be removed or low in bone density through 3D Bioprinting.<sup>[45,46](#page-9-0)</sup> Another improvement concerns the use of an optimized infill for printing bone that is more accurate than the one used and more like a trabecular

<span id="page-8-0"></span>structure so that it is visually increasingly accurate and close to reality. For the future, it also desired to achieve the possibility of making a print that has not only three different zones but that the variation in density is continuous following the bone matrix and not differentiated by n zones.<sup>[47](#page-9-0)</sup> Another future development concerns the improvement of automation for the reconstruction phase to have an increasingly accurate as well as fast method.<sup>[48](#page-9-0)</sup>

#### Conclusion

By focusing on patient specifics, 3D printing technology in orthopaedics can improve the understanding of clinical cases by creating patient-specific anatomical models. One interesting method to improve the creation of bone models and make them easier to understand for both academic research and surgical planning is variable density 3D printing. 3D printing porous structure allows to obtain an anatomical model that better represents its realistic counterpart in terms of shape, surface area, and weight. By three-dimensional reconstruction of a CT image of a femoral bone, interpreting zones of different densities, it is possible to obtain three zones corresponding to compact bone, spongy bone, and bone marrow, respectively. This process can be done in manual or semi-automatic mode, with a strong potential for automation. This involves writing an articulated computer language code to select and distinguish the different pixels constituting a CT image and categorize them automatically according to their intensity. Finally, through slicing software it is possible to customize the printing parameters, applying different infill densities per part, resulting in a 3D printed object with porous structure. The most interesting application of this process is precisely in making more lifelike bone structures, ensuring eventual comparable replacement. This study is a first approach to obtain a first 3D print model with porous structure. As a future development, it is important to achieve mechanical characteristics comparable to those of real bone tissue. It is first necessary to identify a material with suitable characteristics both structurally and biocompatibility for this application. Finally, it is good to optimize the internal infill geometry that ensures on the one hand the maintenance of mechanical characteristics and on the other hand a good surgical integration.

## Data availability

Underlying data

Medical images used in this study can be downloaded from Embodi3d<sup>®</sup>, [https://www.embodi3d.com/.](https://www.embodi3d.com/)

#### Software availability

Source code available from: [https://github.com/DING-15/TC\\_py.git](https://github.com/DING-15/TC_py.git)

Archived source code at time of publication: <https://doi.org/10.5281/zenodo.7464594><sup>[49](#page-9-0)</sup>

License: GNU General Public License version 3.

#### References

- 1. Amini AR, Laurencin CT, Nukavarapu SP: Bone tissue engineering: Recent advances and challenges. Crit. Rev. Biomed. Eng. 2012; 40(5): 363–408. [PubMed Abstract](http://www.ncbi.nlm.nih.gov/pubmed/23339648)[|](https://doi.org/10.1615/CritRevBiomedEng.v40.i5.10)[Publisher Full Text](https://doi.org/10.1615/CritRevBiomedEng.v40.i5.10)[|](http://www.ncbi.nlm.nih.gov/pmc/articles/PMC3766369)[Free Full Text](http://www.ncbi.nlm.nih.gov/pmc/articles/PMC3766369)
- 2. Niu X, Li N, Du Z, et al.: Integrated gradient tissue-engineered osteochondral scaffolds: Challenges, current efforts and future<br>perspectives. *Bioact. Mater.* 2023 Feb 1; **20**: 574–597. [PubMed Abstract](http://www.ncbi.nlm.nih.gov/pubmed/35846846)[|](https://doi.org/10.1016/j.bioactmat.2022.06.011)[Publisher Full Text](https://doi.org/10.1016/j.bioactmat.2022.06.011)[|](http://www.ncbi.nlm.nih.gov/pmc/articles/PMC9254262)[Free Full Text](http://www.ncbi.nlm.nih.gov/pmc/articles/PMC9254262)
- 3. Pan RL, Martyniak K, Karimzadeh M, et al.: Systematic review on the application of 3D-bioprinting technology in orthoregeneration: current achievements and open **challenges.** *J. Exp. Orthop.* 2022 Dec 1; **9**(1): 95.<br><mark>[PubMed Abstract](http://www.ncbi.nlm.nih.gov/pubmed/36121526) [|](http://www.ncbi.nlm.nih.gov/pmc/articles/PMC9485345) [Publisher Full Text](https://doi.org/10.1186/s40634-022-00518-3) | [Free Full Text](http://www.ncbi.nlm.nih.gov/pmc/articles/PMC9485345)</mark>
- Maryada VR, Mulpur P, Eachempati KK, et al.: Pre-operative planning and templating with 3-D printed models for complex **primary and revision total hip arthroplasty.** *J. Orthop.* 2022 Nov 1;<br>**34**: 240–245. [PubMed Abstract](http://www.ncbi.nlm.nih.gov/pubmed/36120476)[|](https://doi.org/10.1016/j.jor.2022.09.004)[Publisher Full Text](https://doi.org/10.1016/j.jor.2022.09.004)[|](http://www.ncbi.nlm.nih.gov/pmc/articles/PMC9478492)[Free Full Text](http://www.ncbi.nlm.nih.gov/pmc/articles/PMC9478492)
- 5. Lee AK-XX, Lin T-LL, Hsu C-JJ, et al.: Three-Dimensional Printing and Fracture Mapping in Pelvic and Acetabular Fractures: A Systematic Review and Meta-Analysis. J. Clin. Med. 2022 Sep 6 [cited 2022 Oct 26]; 11(18): 5258. [PubMed Abstract](http://www.ncbi.nlm.nih.gov/pubmed/36142905)[|](https://doi.org/10.3390/jcm11185258)[Publisher Full Text](https://doi.org/10.3390/jcm11185258)[|](http://www.ncbi.nlm.nih.gov/pmc/articles/PMC9506009)[Free Full Text](http://www.ncbi.nlm.nih.gov/pmc/articles/PMC9506009)
- 6. Miller JR, Singh GK, Woodard PK, et al.: 3D printing for preoperative planning and surgical simulation of ventricular assist device implantation in a failing systemic right ventricle. J. Cardiovasc. Comput. Tomogr. 2020 Nov 1; 14(6): e172–e174. [PubMed Abstract](http://www.ncbi.nlm.nih.gov/pubmed/32387100)[|](https://doi.org/10.1016/j.jcct.2020.04.008)[Publisher Full Text](https://doi.org/10.1016/j.jcct.2020.04.008)
- 7. Rezvani Ghomi E, Khosravi F, Neisiany RE, et al.: Future of additive manufacturing in healthcare. Curr. Opin. Biomed. Eng. 2021: 17: 100255. [Publisher Full Text](https://doi.org/10.1016/j.cobme.2020.100255)
- 8. Park JW, Gang HG: Application of 3-dimensional printing implants for bone tumors. Clin. Exp. Pediatr. 2021 Oct 15; 65: 476–482. [Publisher Full Text](https://doi.org/10.3345/cep.2021.01326)
- 9. Sun Z, Wee C: 3D Printed Models in Cardiovascular Disease: An Exciting Future to Deliver Personalized Medicine. Micromachines. 2022 Sep 22; 13(10): 1575. [PubMed Abstract](http://www.ncbi.nlm.nih.gov/pubmed/36295929)[|](https://doi.org/10.3390/mi13101575)[Publisher Full Text](https://doi.org/10.3390/mi13101575)[|](http://www.ncbi.nlm.nih.gov/pmc/articles/PMC9610217)[Free Full Text](http://www.ncbi.nlm.nih.gov/pmc/articles/PMC9610217)
- 10. Venter RG, Kotze L, Ferreira N: A clinician-run 3D-printing laboratory for orthopaedic preoperative planning: an illustrative case series. South African Orthop. J. 2022 Sep 2; 61(3): 181–186. [Publisher Full Text](https://doi.org/10.17159/2309-8309/2022/v21n3a7)
- 11. Alaña M, Lopez-Arancibia A, Ghouse S, et al.: Additively manufactured lattice structures with controlled transverse **isotropy for orthopedic porous implants.** *Comput. Biol. Med.* 2022<br>Nov 1; **150**: 105761. [PubMed Abstract](http://www.ncbi.nlm.nih.gov/pubmed/36126355)[|](https://doi.org/10.1016/j.compbiomed.2022.105761)[Publisher Full Text](https://doi.org/10.1016/j.compbiomed.2022.105761)
- 12. Yin J, Zhong J, Wang J, et al.: 3D-printed high-density polyethylene scaffolds with bioactive and antibacterial layer-by-layer modification for auricle reconstruction. Mater. Today Bio. 2022 Dec 1; 16: 100361 [Publisher Full Text](https://doi.org/10.1016/j.mtbio.2022.100361)
- <span id="page-9-0"></span>Yue X, Shang J, Zhang M, et al.: Additive manufacturing of high porosity magnesium scaffolds with lattice structure and random structure. Mater. Sci. Eng. A. 2022 Nov 24; 859: 144167. [Publisher Full Text](https://doi.org/10.1016/j.msea.2022.144167)
- 14. Osti F, Santi G, Neri M, et al.: CT Conversion Workflow for Intraoperative Usage of Bony Models: From DICOM Data to 3D<br>Printed Models. Appl. Sci. 2019 Feb 18 [cited 2022 Feb 14]; 9(4): 708. [Publisher Full Text](https://doi.org/10.3390/app9040708) [|](https://www.mdpi.com/2076-3417/9/4/708) Reference Soure
- 15. Frizziero L, Liverani A, Donnici G, et al.: New Methodology for Diagnosis of Orthopedic Diseases through Additive<br>Manufacturing Models. Symmetry (Basel). 2019 Apr 1 [cited 2022 Jun 7]; 11(4): 542. [Publisher Full Text](https://doi.org/10.3390/sym11040542)[|](https://www.mdpi.com/2073-8994/11/4/542)[Reference Source](https://www.mdpi.com/2073-8994/11/4/542)
- 16. Frizziero L, Santi GM, Liverani A, et al.: Computer-aided surgical simulation for correcting complex limb deformities in children. Appl. Sci. 2020 Aug 1 [cited 2022 Jun 7]; **10**(15): 5181.<br><mark>[Publisher Full Text](https://doi.org/10.3390/app10155181)[|](https://www.mdpi.com/2076-3417/10/15/5181)[Reference Source](https://www.mdpi.com/2076-3417/10/15/5181)</mark>
- 17. Frizziero L, Trisolino G, Santi GM, et al.: Computer-Aided Surgical Simulation through Digital Dynamic 3D Skeletal Segments for Correcting Torsional Deformities of the Lower Limbs in Children with Cerebral Palsy. Appl. Sci. 2022 Aug 1; 12(15). [Publisher Full Text](https://doi.org/10.3390/app12157918)
- 18. Kermavnar T, Shannon A, O'Sullivan KJ, *et al*.: **Three-Dimensional**<br>Printing of Medical Devices Used Directly to Treat Patients: A Systematic Review. 3D Print Addit. Manuf. 2021 Dec 1; 8(6): 366–408. [Publisher Full Text](https://doi.org/10.1089/3dp.2020.0324)
- 19. Mirzaali MJ, Moosabeiki V, Rajaai SM, *et al.*: **Additive Manufacturing**<br>of Biomaterials—Design Principles and Their Implementation. Materials (Basel). 2022 Aug 1; 15(15). [PubMed Abstract](http://www.ncbi.nlm.nih.gov/pubmed/35955393)[|](https://doi.org/10.3390/ma15155457)[Publisher Full Text](https://doi.org/10.3390/ma15155457)[|](http://www.ncbi.nlm.nih.gov/pmc/articles/PMC9369548)[Free Full Text](http://www.ncbi.nlm.nih.gov/pmc/articles/PMC9369548)
- 20. Bernardo MP, da Silva BCR, Hamouda AEI, et al.: PLA/ Hydroxyapatite scaffolds exhibit in vitro immunological inertness and promote robust osteogenic differentiation of human mesenchymal stem cells without osteogenic stimuli. Sci. Rep. 2022 Feb 11 [cited 2022 Oct 23]; 12(1): 2333. [PubMed Abstract](http://www.ncbi.nlm.nih.gov/pubmed/35149687)[|](https://doi.org/10.1038/s41598-022-05207-w)[Publisher Full Text](https://doi.org/10.1038/s41598-022-05207-w)[|](http://www.ncbi.nlm.nih.gov/pmc/articles/PMC8837663)[Free Full Text](http://www.ncbi.nlm.nih.gov/pmc/articles/PMC8837663)[|](https://www.nature.com/articles/s41598-022-05207-w) [Reference Source](https://www.nature.com/articles/s41598-022-05207-w)
- 21. Fatima N, Massaad E, Shankar GM, Shin IH: Structural Allograft versus Polyetheretherketone Implants in Patients Undergoing Spinal Fusion Surgery: A Systematic Review and Meta-Analysis. World Neurosurg. 2020 Apr 1 [cited 2022 Jul 22]; **136**: 101–9.<br><mark>[PubMed Abstract](http://www.ncbi.nlm.nih.gov/pubmed/31931246)[|](https://doi.org/10.1016/j.wneu.2020.01.006)[Publisher Full Text](https://doi.org/10.1016/j.wneu.2020.01.006)</mark>
- 22. Hong G, Liu J, Cobos SF, et al.: Effective magnetic susceptibility of 3D-printed porous metal scaffolds. Magn. Reson. Med. 2022 Jun 1; 87(6): 2947–2956.

[PubMed Abstract](http://www.ncbi.nlm.nih.gov/pubmed/35076107)[|](https://doi.org/10.1002/mrm.29136)[Publisher Full Text](https://doi.org/10.1002/mrm.29136)

- 23. Lam AD, Duffy GP: **Early Tibial Component Fractures in a**<br>**Cementless, 3D-Printed.** *Titanium Implant. Arthroplast Today.* 2022 Dec 1: **18:** 31–38. [PubMed Abstract](http://www.ncbi.nlm.nih.gov/pubmed/36267394)[|](https://doi.org/10.1016/j.artd.2022.08.002)[Publisher Full Text](https://doi.org/10.1016/j.artd.2022.08.002)[|](http://www.ncbi.nlm.nih.gov/pmc/articles/PMC9576491)[Free Full Text](http://www.ncbi.nlm.nih.gov/pmc/articles/PMC9576491)
- 24. Alagoz AS, Hasirci V: 3D printing of polymeric tissue engineering scaffolds using open-source fused deposition modeling. Emergent Mater. 2020 Aug 1; 3(4): 429–439. [Publisher Full Text](https://doi.org/10.1007/s42247-019-00048-2)
- 25. Raeisdasteh Hokmabad V, Davaran S, Ramazani A, et al.: Design and fabrication of porous biodegradable scaffolds: a strategy for tissue engineering. 2017 Nov 2 [cited 2022 Oct 23]; 28(16): 1797–825.

[Publisher Full Text](https://doi.org/10.1080/09205063.2017.1354674)

- 26. Frizziero L, Santi GM, Liverani A, et al.: Paediatric orthopaedic surgery with 3D printing: Improvements and cost reduction. Symmetry (Basel). 2019 Oct 1 [cited 2022 Jun 7]; 11(10): 1317. [Publisher Full Text](https://doi.org/10.3390/sym11101317)[|](https://www.mdpi.com/2073-8994/11/10/1317)[Reference Source](https://www.mdpi.com/2073-8994/11/10/1317)
- 27. Ferretti P, Santi GM, Leon-Cardenas C, et al.: Representative Volume Element (RVE) Analysis for Mechanical Characterization **of Fused Deposition Modeled Components.** *Polymers (Basel).* 2021<br>Oct 15 [cited 2022 Oct 30]; **13**(20): 3555. [PubMed Abstract](http://www.ncbi.nlm.nih.gov/pubmed/34685314) [|](https://www.mdpi.com/2073-4360/13/20/3555) [Publisher Full Text](https://doi.org/10.3390/polym13203555) | [Free Full Text](http://www.ncbi.nlm.nih.gov/pmc/articles/PMC8539249) | [Reference Source](https://www.mdpi.com/2073-4360/13/20/3555)
- 28. Mele M, Campana G, Esculapio: Tecnologie additive: introduzione ai processi e alle strategie produttive. 2021 [cited 2022 Oct 23]; [Reference Source](https://www.editrice-esculapio.com/post/mele-campana-tecnologia-additive-introduzione-ai-processi-e-alle-strategie-produttive)
- 29. Reddy MV, Eachempati K, Gurava Reddy AV, et al.: Error analysis: How precise is fused deposition modeling in fabrication of bone<br>models in comparison to the parent bones? Indian J. Orthop. 2018 Mar 1; 52(2): 196–201. [PubMed Abstract](http://www.ncbi.nlm.nih.gov/pubmed/29576649)[|](https://doi.org/10.4103/ortho.IJOrtho_312_16)[Publisher Full Text](https://doi.org/10.4103/ortho.IJOrtho_312_16)
- 30. Zhang M, Lei M, Zhang J, et al.: Feasibility study of threedimensional printing knee model using the ultra-low-dose CT scan for preoperative planning and simulated surgery. Insights

Imaging. 2022 Dec 1; 13(1): 151. [PubMed Abstract](http://www.ncbi.nlm.nih.gov/pubmed/36153379)[|](https://doi.org/10.1186/s13244-022-01291-8)[Publisher Full Text](https://doi.org/10.1186/s13244-022-01291-8)[|](http://www.ncbi.nlm.nih.gov/pmc/articles/PMC9509516)[Free Full Text](http://www.ncbi.nlm.nih.gov/pmc/articles/PMC9509516)

- 31. Fedorov A, Beichel R, Kalpathy-Cramer J, et al.: 3D Slicer as an image computing platform for the Quantitative Imaging Network. Magn. Reson. Imaging. 2012 Nov 1 [cited 2022 Feb 14]; 30(9): 1323–1341. [PubMed Abstract](http://www.ncbi.nlm.nih.gov/pubmed/22770690)[|](https://doi.org/10.1016/j.mri.2012.05.001)[Publisher Full Text](https://doi.org/10.1016/j.mri.2012.05.001)[|](http://www.ncbi.nlm.nih.gov/pmc/articles/PMC3466397)[Free Full Text](http://www.ncbi.nlm.nih.gov/pmc/articles/PMC3466397)
- 32. Amaliya R, Aisyah S, Hariyanto AP, *et al.*: **Analysis study of doses**<br>1**distribution in lung cancer using 3D Slicer.** *J. Phys. Conf. Ser.* 2021<br>Jul 1 [cited 2022 Apr 20]; **1943(**1): 012047. [Publisher Full Text](https://doi.org/10.1088/1742-6596/1943/1/012047)
- 33. Bell D, Greenway K: Hounsfield Unit. 2019 Oct 16 [cited 2022 Oct 25].

[Reference Source](http://Radiopaedia.org)[|](https://europepmc.org/article/NBK/nbk547721)[Reference Source](https://europepmc.org/article/NBK/nbk547721)

- Noda Y, Kaga T, Kawai N, et al.: Low-dose whole-body CT using deep learning image reconstruction: image quality and lesion<br>detection. *Br. J. Radiol.* 2021 May 1 [cited 2022 Oct 27]; **94**(1121): 20201329. [PubMed Abstract](http://www.ncbi.nlm.nih.gov/pubmed/33571010)[|](https://doi.org/10.1259/bjr.20201329)[Publisher Full Text](https://doi.org/10.1259/bjr.20201329)[|](http://www.ncbi.nlm.nih.gov/pmc/articles/PMC8506192)[Free Full Text](http://www.ncbi.nlm.nih.gov/pmc/articles/PMC8506192)
- 35. You Y, Niu Y, Sun F, et al.: Three-dimensional printing and 3D slicer powerful tools in understanding and treating neurosurgical **diseases.** *Front Surg*. 2022 Oct 14 [cited 2022 Nov 7]; **9**.<br><mark>[PubMed Abstract](http://www.ncbi.nlm.nih.gov/pubmed/36311943) [|](http://www.ncbi.nlm.nih.gov/pmc/articles/PMC9614074) [Publisher Full Text](https://doi.org/10.3389/fsurg.2022.1030081/full) | [Free Full Text](http://www.ncbi.nlm.nih.gov/pmc/articles/PMC9614074)</mark>
- 36. Joice AA, Rajkumar P, Deepa J, *et al.*: **Colour discernment of**<br>tomatoes using machine vision system with OpenCV Python<br>and Raspberry Pi. *Indian J. Eng. Mater. Sci.* 2022 Aug 1; **29**(4): 502–508.

[Publisher Full Text](https://doi.org/10.56042/ijems.v29i4.55059)

- 37. blender.com: blender.org Home of the Blender project Free and Open 3D Creation Software. Blender.Com. 2022. [Reference Source](https://www.blender.org/)
- 38. Ouodbach I, Bogdahn M, Breitkreutz I, et al.: Quality of FDM 3D Printed Medicines for Pediatrics: Considerations for Formulation Development, Filament Extrusion, Printing Process and Printer Design. Ther. Innov. Regul. Sci. 2022 Nov 1; 56(6): 910–928. [PubMed Abstract](http://www.ncbi.nlm.nih.gov/pubmed/34826120)[|](https://doi.org/10.1007/s43441-021-00354-0)[Publisher Full Text](https://doi.org/10.1007/s43441-021-00354-0)[|](http://www.ncbi.nlm.nih.gov/pmc/articles/PMC9492703)[Free Full Text](http://www.ncbi.nlm.nih.gov/pmc/articles/PMC9492703)
- 39. Ranakoti L, Gangil B, Mishra SK, et al.: Critical Review on Polylactic Acid: Properties, Structure, Processing, Biocomposites, and<br>Nanocomposites. *Materials (Basel).* 2022 Jun 1; 15(12). [PubMed Abstract](http://www.ncbi.nlm.nih.gov/pubmed/35744371)[|](https://doi.org/10.3390/ma15124312)[Publisher Full Text](https://doi.org/10.3390/ma15124312)[|](http://www.ncbi.nlm.nih.gov/pmc/articles/PMC9228835)[Free Full Text](http://www.ncbi.nlm.nih.gov/pmc/articles/PMC9228835)
- 40. Cotterell B: Fracture and Life. Imperial College Press; 2010.
- 41. Ultimaker Cura: un software di stampa 3D potente e facile da usare. [cited 2022 Dec 16]. [Reference Source](https://ultimaker.com/it/software/ultimaker-cura)
- 42. Grivet-Brancot A, Boffito M, Ciardelli G: Use of Polvesters in Fused **Deposition Modeling for Biomedical Applications.** Macromol.<br>*Biosci.* 2022 Oct 1; **22**: 2200039. [PubMed Abstract](http://www.ncbi.nlm.nih.gov/pubmed/35488769)[|](https://doi.org/10.1002/mabi.202200039)[Publisher Full Text](https://doi.org/10.1002/mabi.202200039)
- 43. Moby V, Dupagne L, Fouquet V, et al.: Mechanical Properties of Fused Deposition Modeling of Polyetheretherketone (PEEK) and Interest for Dental Restorations: A Systematic Review. Materials *(Basel).* 2022 Oct 1; **15**(19).<br><mark>[PubMed Abstract](http://www.ncbi.nlm.nih.gov/pubmed/36234139)[|](http://www.ncbi.nlm.nih.gov/pmc/articles/PMC9572506)[Publisher Full Text](https://doi.org/10.3390/ma15196801)|[Free Full Text](http://www.ncbi.nlm.nih.gov/pmc/articles/PMC9572506)</mark>
- 44. Mohaghegh S, Hosseini SF, Rad MR, et al.: 3D Printed Composite Scaffolds in Bone Tissue Engineering: A Systematic Review. Curr. Stem Cell Res. Ther. 2021 Sep 6; 17(7): 648–709. [Publisher Full Text](https://doi.org/10.2174/1574888X16666210810111754)
- Germaini MM, Belhabib S, Guessasma S, et al.: Additive manufacturing of biomaterials for bone tissue engineering – A<br>critical review of the state of the art and new concepts. Prog. Mater. Sci. 2022 Oct 1; 130: 100963. [Publisher Full Text](https://doi.org/10.1016/j.pmatsci.2022.100963)
- 46. Imran R, Al Rashid A, Koç M: Review on computational modeling for the property, process, product and performance (PPPP) characteristics of additively manufactured porous magnesium<br>implants. *Bioprinting.* 2022 Dec 1; **28**: e00236.<br><mark>[Publisher Full Text](https://doi.org/10.1016/j.bprint.2022.e00236)</mark>
- Kanwar S, Vijayavenkataraman S: 3D printable bone-mimicking functionally gradient stochastic scaffolds for tissue<br>engineering and bone implant applications. *Mater. Des.* 2022 Nov; 223: 111199. **Publisher Full T**
- 48. Al-Kharusi G, Dunne NJ, Little S, *et al.*: **The Role of Machine Learning**<br>and Design of Experiments in the Advancement of Biomaterial and Tissue Engineering Research. Bioengineering. 2022 Oct 1; 9(10). [PubMed Abstract](http://www.ncbi.nlm.nih.gov/pubmed/36290529)[|](https://doi.org/10.3390/bioengineering9100561)[Publisher Full Text](https://doi.org/10.3390/bioengineering9100561)[|](http://www.ncbi.nlm.nih.gov/pmc/articles/PMC9598592)[Free Full Text](http://www.ncbi.nlm.nih.gov/pmc/articles/PMC9598592)
- 49. DING-15:DING-15/TC\_py: TC\_py-v01 (v0.1).[Code] Zenodo. 2022. [Publisher Full Text](https://doi.org/10.5281/zenodo.7464594)

The benefits of publishing with F1000Research:

- Your article is published within days, with no editorial bias
- You can publish traditional articles, null/negative results, case reports, data notes and more
- The peer review process is transparent and collaborative
- Your article is indexed in PubMed after passing peer review
- Dedicated customer support at every stage

For pre-submission enquiries, contact [research@f1000.com](mailto:research@f1000.com)

# **FICOOResearch**